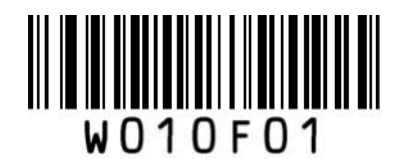

\*\* Enter Setup

## CODABAR 設定

- ① Enter Setup を読む
- ② 各種設定コードを読む
- ③ Exit Setup を読む

## ■チェックデジット設定

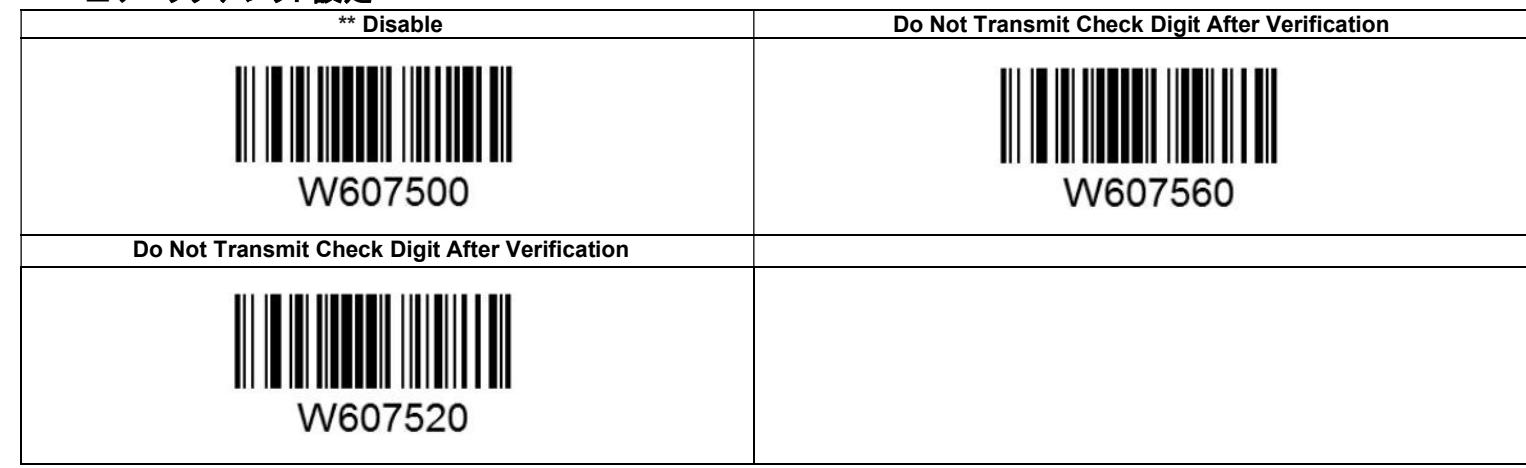

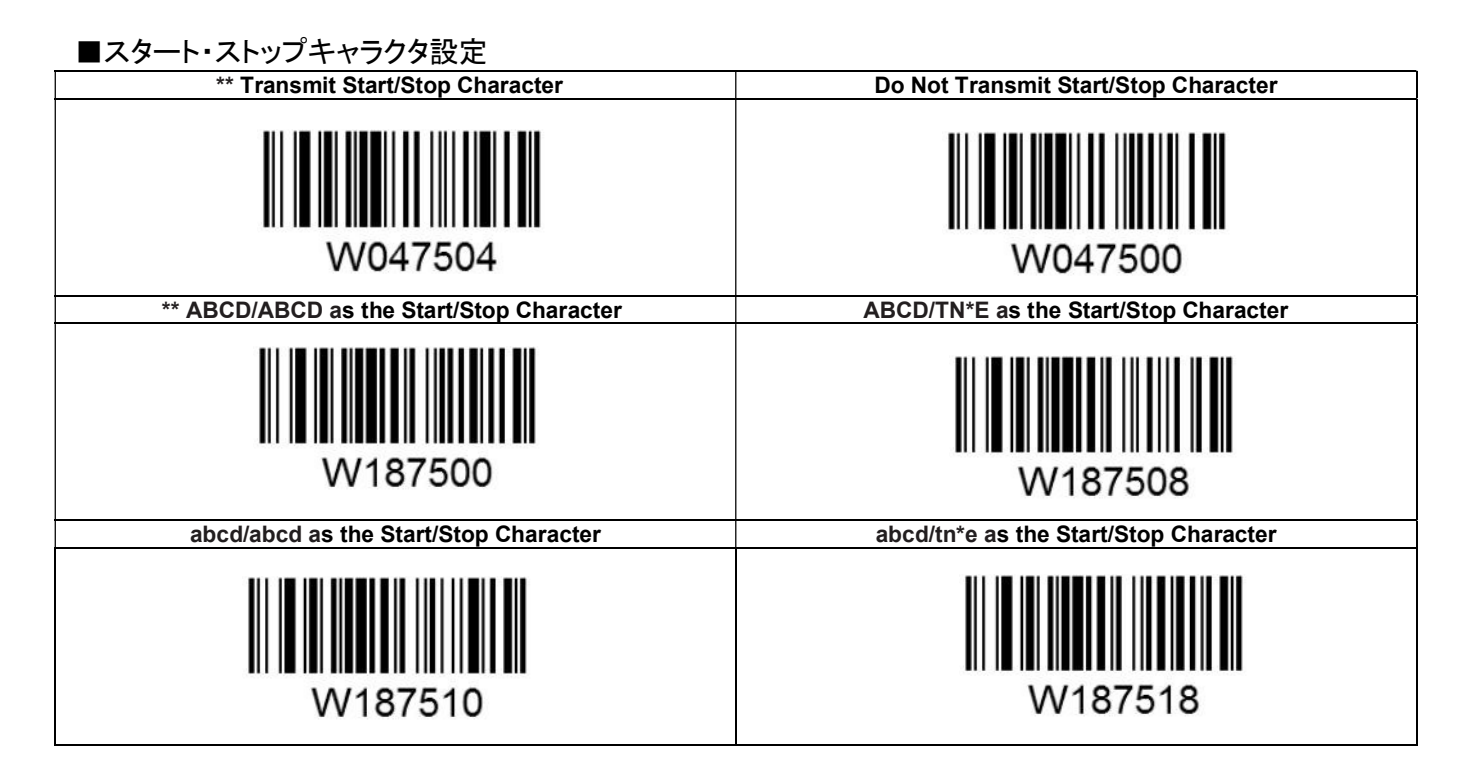

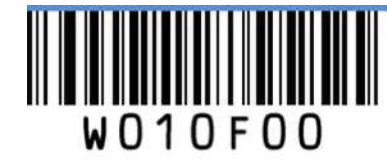

Exit Setup